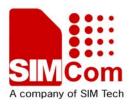

# DOWNLOAD Application Note AN\_SIM900 \_Update Tool\_UGD\_V1.01

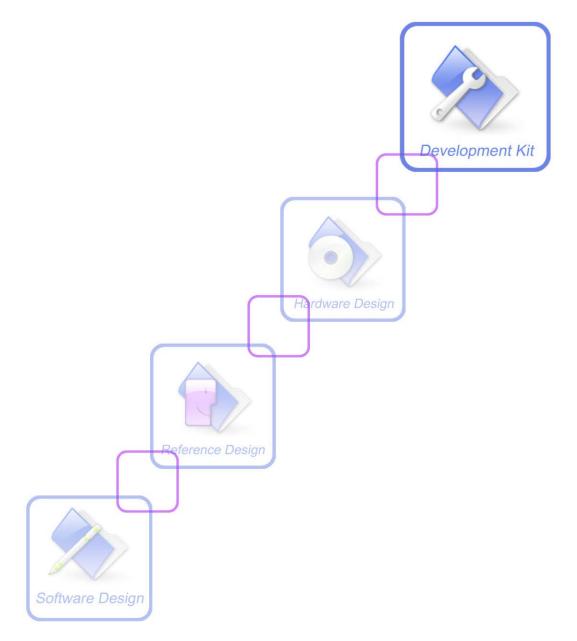

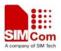

| Document Title:      | SIM900 Series Update Tool User guide |
|----------------------|--------------------------------------|
| Version:             | 1.01                                 |
| Date:                | 2010-07-06                           |
| Status:              | Release                              |
| Document Control ID: | AN_SIM900_Update Tool_UGD_V1.01      |

#### **General Notes**

SIMCOM offers this information as a service to its customers, to support application and engineering efforts that use the products designed by SIMCOM. The information provided is based upon requirements specifically provided to SIMCOM by the customers. SIMCOM has not undertaken any independent search for additional relevant information, including any information that may be in the customer's possession. Furthermore, system validation of this product designed by SIMCOM within a larger electronic system remains the responsibility of the customer or the customer's system integrator. All specifications supplied herein are subject to change.

#### Copyright

This document contains proprietary technical information which is the property of Shanghai SIMCom Wireless Solutions Ltd, copying of this document and giving it to others and the using or communication of the contents thereof, are forbidden without express authority. Offenders are liable to the payment of damages. All rights reserved in the event of grant of a patent or the registration of a utility model or design. All specification supplied herein are subject to change without notice at any time.

Copyright © Shanghai SIMCom Wireless Solutions Ltd. 2010

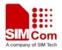

## 1 1 Overview

It is written for SIM900 single download, the edition is "Simcom - sim900 Customer flash loader V1.01", detailed descriptions can be seen as follows:

### **2** Operation description

1 > When the user opens the executable file "Simcom - sim900 Customer flash loader V1.01", it will show the main frame as followed:

| 🔆 Sincon - sim900 Customer flash loader V1.01 🛛 🔲 🔀                                                                               |
|----------------------------------------------------------------------------------------------------|
| <u>F</u> ile                                                                                                    |
| Download Settings<br>FOTA option Offset (Hex.) 0x00030000<br>Time 2010-06-29, 14:50:22 Size 0x005B588E<br>Application binary file |
| ; and Settings\gang.chen\桌面\1137B04SIM900M64_S详.rar                                                                               |
| **************************************                                                                                            |
| START                                                                                                    |
|                                                                                                    |
|                                                                                                    |
|                                                                                                    |
|                                                                                                    |
|                                                                                                    |

2 > Select the baud rate for serial port from "Speed", the default value is 460800, select the "COM Port"

3 > Select the downloaded file, you will see diagram as followed:

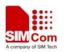

SIM900 Series Update Tool User Guide

| Le                                                                                                    |                                                                        |
|----------------------------------------------------------------------------------------------------|------------------------------------------------------------------------|
| Download Settings<br>FOTA option Offset (Hex.) 0x00030000<br>Time 2010-06-29, 14:50:22 Size (                                                  | 0x0058588E                                                             |
| Application binary file                                                                                                    | 2006260038                                                             |
| s and Settings\gang.chen\桌面\1137BO4SIM900M6                                                                                                    | 4_ST.rar Browse                                                        |
| *****                                                                                                    | *****                                                                  |
| Communication settings<br>COM Port COM15  Speed 4608                                                                                           | 00 💌                                                                   |
| Newstar                                                                                                    |                                                                        |
| ТЯ                                                                                                    | 2 🛛                                                                    |
|                                                                                                    | <mark>≥ ?</mark><br>• # ≊ + •                                          |
| 查找范围 (L): @ 桌面<br>                                                                                                    | ax.rar                                                                 |
| 查找范围 (I): 🞯 桌面<br>1137B04SIM900M64_ST. rar                                                                                                    |                                                                        |
| m asd2. bin<br>E ATCOMMAND. txt<br>Bus Hound                                                                                                   | fax.rar<br><b>Ja</b> H-Flasher                                         |
| 查扶范围 (I): @ 桌面<br>1137E04SIM900M64_ST.rar<br>asd2.bin<br>ATCOMMAND.txt<br>P Bus Hound<br>EDGE@L65 UPDATE TOOL (DVersion) V1.0                  | fax.rar<br>F H-Flasher<br>H-JTAG<br>miniGenie use (<br>mov0705_1734372 |
| 查扶范围 (1): @ 泉面<br>1137EO4SIM900M64_ST.rar<br>m asd2.bin<br>ATCOMMAND.txt<br>S Bus Hound<br>EDGE@L65 UPDATE TOOL(DVersion) V1.0<br>EFS Explorer | fax.rar<br>H-Flasher<br>H-JTAG<br>miniGenie use ;                      |
| 查找范围 ①: @ 桌面<br>1137E04SIM900M64_ST.rar<br>m ssd2.bin<br>ATCOMMAND.txt<br>M Bus Hound<br>EDGE08L65 UPDATE TOOL(DVersion) V1.0<br>REFS Explorer | fax.rar<br>F H-Flasher<br>H-JTAG<br>miniGenie use (<br>mov0705_1734372 |

4 > Set the mode of the module in "DOWNLOAD ON". Click the "START" button to download, you will see picture as followed:

4

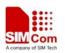

SIM900 Series Update Tool User Guide

| 🛠 Sincon - sin900 Customer flash loader V1.01 🛛 🔲 🗖 🔀                                                                                                    |
|----------------------------------------------------------------------------------------------------|
| <u>F</u> ile                                                                                                    |
| Download Settings<br>FOTA option Offset OHex.) <sup>①x00030000</sup><br>Time 2010-06-29, 14:50:22 Size 0x005B588E<br>Application binary file<br>i and Settings\gang.chen\集面\1137B04SIM900M64_ST.rar <u>Browse</u> |
| ************                                                                                                    |
| Communication settings<br>COM Port COM15 V Speed 480800 V                                                                                                    |
| STOP                                                                                                    |
| 1 00'00"000 - Waiting for board reset                                                                                                    |
| 3 00'00"062 - Please power up the target.                                                                                                    |

5 > Power up the target, you will see diagram as followed:

|     |        | ettings  | At         | < <u>numman</u> | 100          |         |          |
|-----|--------|----------|------------|-----------------|--------------|---------|----------|
|     |        |          | 14:50:22   | ) 0::00030      | Size 0x0051  | 8588E   |          |
| pp] | icatio | n binary | file       |                 |              |         |          |
| a1  | d Sett | ings\gan | g. chen\桌面 | 0\1137B04S      | EM900M64_ST. | rar Br  | owse     |
| *** | *****  | *******  | ******     | *********       | *******      | ******* | ******** |
| om  | unicat | ion sett | ings       |                 |              |         |          |
| CON | Port   | COM15    | Ψ.         | Speed           | 460600       | w.      |          |
| _   |        |          |            |                 |              | _       |          |
|     |        |          |            |                 |              |         | STOP     |
|     |        |          | ing for bo |                 |              |         |          |
|     |        |          |            | p the targ      | et.          |         |          |
|     |        |          | et respond |                 |              |         |          |
| 0   | 09-25  | O - Down | Loading F1 | ash Loader      | 11 KAM       |         |          |
|     |        |          |            |                 |              |         |          |

6 > When the tool is erasing the flash, you will see diagram as followed:

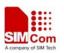

SIM900 Series Update Tool User Guide

| 🖗 Simcom - sim900 Customer flash loader V1.01 🛛 🔲 🔣                                                                               |
|----------------------------------------------------------------------------------------------------|
| <u>F</u> ile                                                                                                    |
| Download Settings<br>FOTA option Offset (Hex.) 0x00030000<br>Time 2010-06-29, 14:50:22 Size 0x005B588E<br>Application binary file |
| s and Settings/gang.chen/桌面/1137B04SIM900M64_ST.rar Browsee                                                                       |
| Communication settings<br>COM Port COM15 Y Speed 460800 Y                                                                         |
| 3 00'00"000 - Waiting for board reset                                                                                             |
| 1 00'00"062 - Please power up the target.                                                                                         |
| 1 00' 09"250 - Target responding                                                                                                  |
| 100'09"250 - Downloading Flash Loader in RAM                                                                                      |
| 1 00'11"484 - Flash Loader downloaded in RAM                                                                                      |
| <ol> <li>00'16"703 - Flash memory info: Manufacture ID =0x0020, Devic</li> <li>00'16"703 - Flash erasing, Please wait</li> </ol>  |
| to to to to Trash crashing, Trease Walt                                                                                           |

7 > After the download, you will see diagram as followed:

| ownload Settings<br>FOTA option Offset Ofex.) 0x00030000<br>ine 2010-06-29, 14:50:22 Size 0x005B588E<br>pplication binary file<br>and Settings\gang.chen\桌面\1137B04SIM900M64_ST.rar Browse<br>prowse<br>communication settings<br>COM Port COM15 Speed 460800 START<br>O7' 15"234 - Start to erase Signed bit block !<br>O7' 15"234 - Flash erasing, Please wait<br>O7' 15"453 - Erase Signed bit block successfully!<br>O7' 15"453 - Start to write Signed bit block !<br>O7' 15"453 - Start to write Signed bit block !<br>O7' 15"453 - Downloading application in Flash |                                                                                                    |
|----------------------------------------------------------------------------------------------------|----------------------------------------------------------------------------------------------------|
| ine 2010-06-29, 14:50:22 Size Ox005B588E<br>pplication binary file<br>and Settings\gang.chen\桌面\1137B04SIM900M64_ST.rar Prowse<br>ommunication settings<br>COM Port COM15 Speed 460800 START<br>07' 15"234 - Start to erase Signed bit block !<br>07' 15"234 - Flash erasing, Please wait<br>07' 15"453 - Erase Signed bit block successfully!<br>07' 15"453 - Start to write Signed bit block !<br>07' 15"453 - Start to write Signed bit block !<br>07' 15"453 - Start to write Signed bit block !                                                                       |                                                                                                    |
| ine 2010-06-29, 14:50:22 Size Ox005B588E<br>pplication binary file<br>and Settings\gang.chen\桌面\1137B04SIM900M64_ST.rar Prowse<br>ommunication settings<br>COM Port COM15 Speed 460800 START<br>07' 15"234 - Start to erase Signed bit block !<br>07' 15"234 - Flash erasing, Please wait<br>07' 15"453 - Erase Signed bit block successfully!<br>07' 15"453 - Start to write Signed bit block !<br>07' 15"453 - Start to write Signed bit block !<br>07' 15"453 - Start to write Signed bit block !                                                                       |                                                                                                    |
| pplication binary file<br>and Settings\gang.chen\桌面\1137B04SIM900M64_ST.rar Prowse<br>ommunication settings<br>COM Port COM15 Speed 460800 START<br>07'15"234 - Start to erase Signed bit block !<br>07'15"234 - Flash erasing, Please wait<br>07'15"453 - Erase Signed bit block successfully!<br>07'15"453 - Start to write Signed bit block !<br>07'17"453 - Downloading application in Flash                                                                                                    |                                                                                                    |
| and Settings\gang.chen\集面\1137B04SIM900M64_ST.rar Browse<br>ommunication settings<br>COM Port COM15 Speed 460800 START<br>07' 15"234 - Start to erase Signed bit block !<br>07' 15"234 - Flash erasing, Please wait<br>07' 15"453 - Erase Signed bit block successfully!<br>07' 15"453 - Start to write Signed bit block !<br>07' 17"453 - Downloading application in Flash                                                                                                    |                                                                                                    |
| ommunication settings<br>COM Port COM15 Speed 460800 START<br>07' 15"234 - Start to erase Signed bit block !<br>07' 15"234 - Flash erasing, Please wait<br>07' 15"453 - Erase Signed bit block successfully!<br>07' 15"453 - Start to write Signed bit block !<br>07' 17"453 - Downloading application in Flash                                                                                                    | 1                                                                                                    |
| ommunication settings<br>COM Port COM15 Speed 460800 START<br>O7' 15"234 - Start to erase Signed bit block !<br>O7' 15"234 - Flash erasing, Please wait<br>O7' 15"453 - Erase Signed bit block successfully!<br>O7' 15"453 - Start to write Signed bit block !<br>O7' 17"453 - Downloading application in Flash                                                                                                    | -                                                                                                    |
| 07' 15"234 - Start to erase Signed bit block !<br>07' 15"234 - Flash erasing, Please wait<br>07' 15"453 - Erase Signed bit block successfully!<br>07' 15"453 - Start to write Signed bit block !<br>07' 17"453 - Downloading application in Flash                                                                                                    |                                                                                                    |
| 07' 15"234 - Start to erase Signed bit block !<br>07' 15"234 - Flash erasing, Please wait<br>07' 15"453 - Erase Signed bit block successfully!<br>07' 15"453 - Start to write Signed bit block !<br>07' 17"453 - Downloading application in Flash                                                                                                    |                                                                                                    |
| 07'15"234 - Start to erase Signed bit block !<br>07'15"234 - Flash erasing, Flease wait<br>07'15"453 - Erase Signed bit block successfully!<br>07'15"453 - Start to write Signed bit block !<br>07'17"453 - Downloading application in Flash                                                                                                    |                                                                                                    |
| 07'15"234 - Flash erasing, Please wait<br>07'15"453 - Erase Signed bit block successfully!<br>07'15"453 - Start to write Signed bit block !<br>07'17"453 - Downloading application in Flash                                                                                                    |                                                                                                    |
| 07'15"234 - Flash erasing, Please wait<br>07'15"453 - Erase Signed bit block successfully!<br>07'15"453 - Start to write Signed bit block !<br>07'17"453 - Downloading application in Flash                                                                                                    |                                                                                                    |
| 07'15"453 - Erase Signed bit block successfully!<br>07'15"453 - Start to write Signed bit block !<br>07'17"453 - Downloading application in Flash                                                                                                    |                                                                                                    |
| 07'17"453 - Downloading application in Flash                                                                                                    | -                                                                                                    |
|                                                                                                    |                                                                                                    |
| OT TRACT                                                                                                    |                                                                                                    |
| 07'17"625 - Download done                                                                                                    |                                                                                                    |
| 07'17"625 - Write the signed bit successfully!                                                                                                    | and a second second sec |

### Thanks